## A SMART GENERATION OF DESIGN ATTRIBUTES FOR VERIFICATION CLOSURE USING SPECMAN

Meirav Nitzan Xilinx Inc. meiravn@xilinx.com

Yael Kinderman Cadence Design Systems Inc yaelk@cadence.com

Efrat Gavish Cadence Design Systems Inc efratg@cadence.com

#### **The problem:**

#### **Design attributes (parameters) affect the way the design behaves**

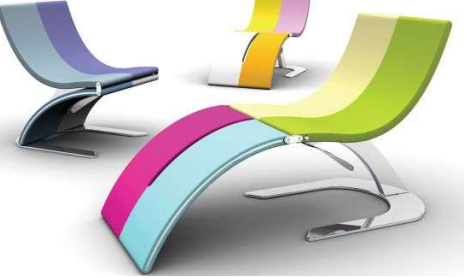

- It is necessary to test the design with all relevant parameter values
- Need to make sure **various combinations of parameters** are checked, sometimes **exhaustively**

# WHY NOT TEST ALL COMBINATIONS?

#### **Not scalable.**

- $\bullet$  E.g:
	- a design with 20-30 parameters
	- each parameter may have 2 to 10 values
	- the exhaustive permutation set could reach hundreds of thousands in size, or even more.
- A huge amount of simulation time
- Covering all permutations for a bit more complex designs may not be feasible

#### **Efficiency - turnaround time for running a regression is too long**

• If a bug fix takes a week to fully verify ->a lot of idle time for designers.

**Functionally, there is no functional justification to cross all values of all parameters with each other.** 

## SOLUTION REQUIREMENT

- **1. Automated random generation of parameters sets, considering the following:**
	- All parameters legal values and constraints
	- Dependencies between parameters
- **2. Avoiding repetitions of parameters sets**
	- Each parameter set => re-run of the regression test suite
- **3. Flexibility to define either full parameters sets generation, as well as smaller parameters sets**
	- Can be useful for defining nightly regressions, specific feature testing etc.
- **4. Proper coverage of the parameters space needs to be verified**

*Requirement 4 is solved by creating a config class in an OVM/UVM environment, with proper coverage model, accessible to all components*

## PARAMETERS GENERATION - OUTLINE

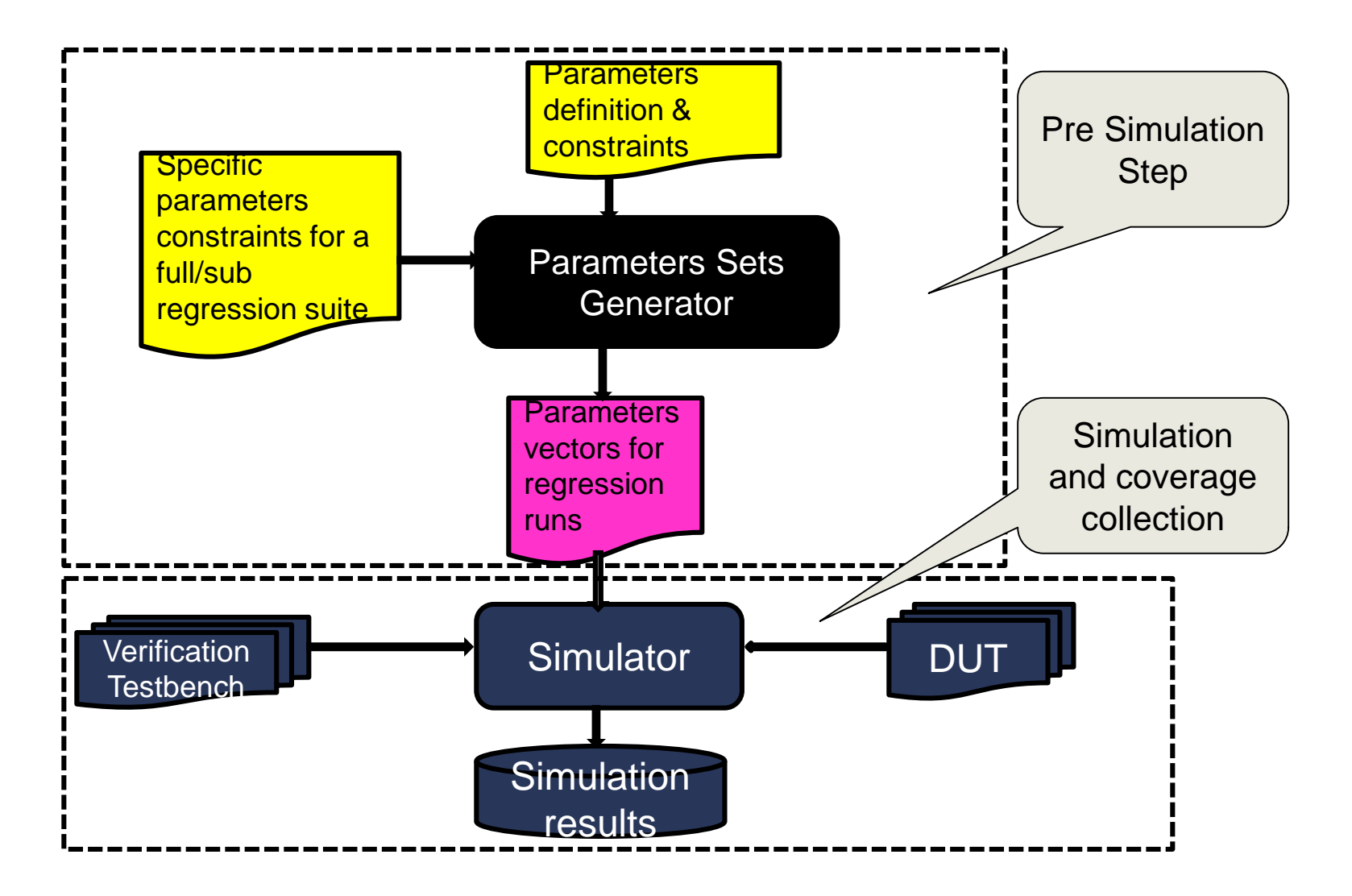

© Copyright 2013 Xilinx

### CASE STUDY– A PARAMETERIZED DUAL PORT RAM DESIGN

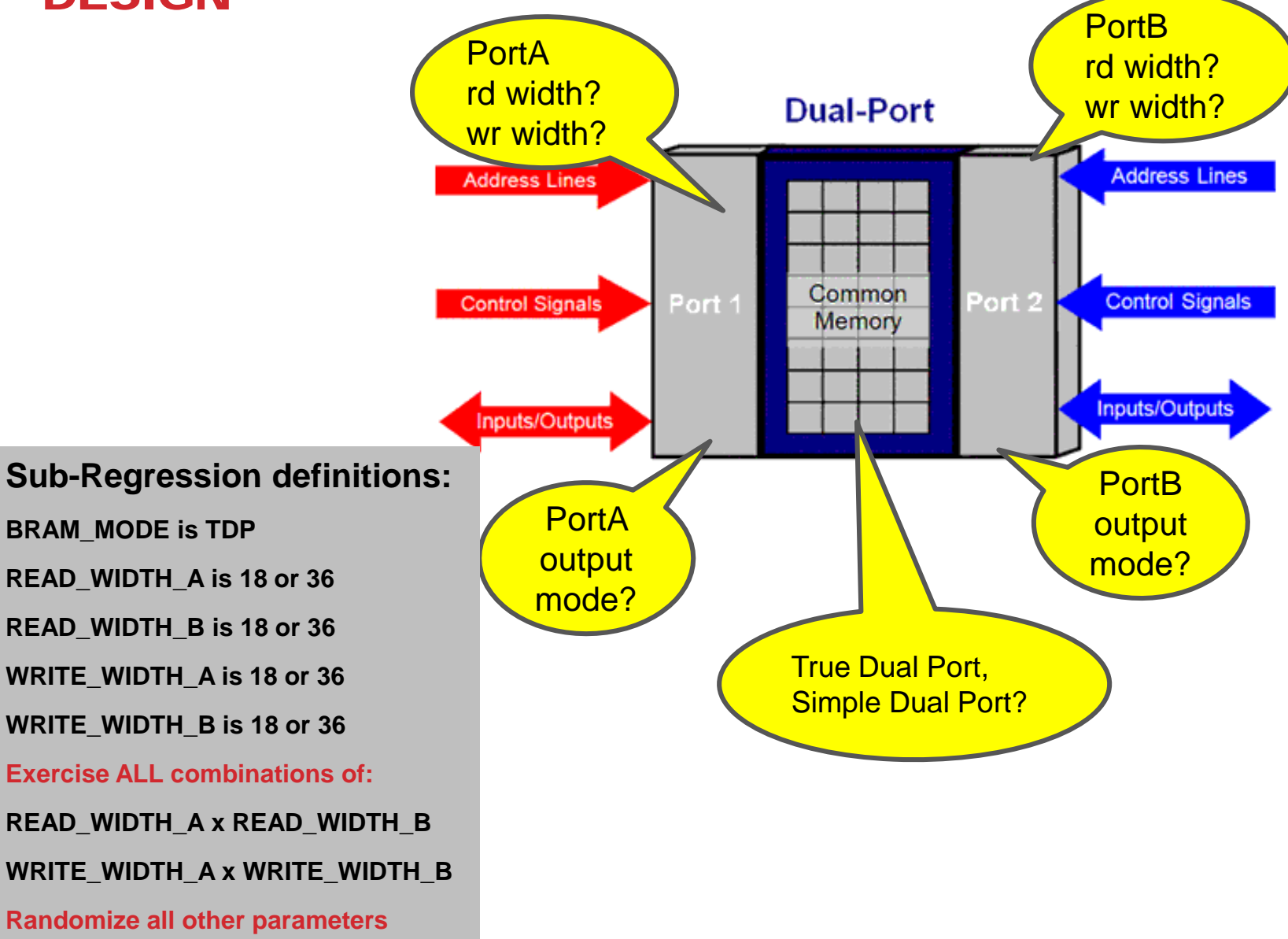

## COMPARING SIMPLE SYSTEM-VERILOG RANDOMIZATION TO SPECMAN BASED SOLUTION

- **Running SystemVerilog randomization until 100% coverage of the sub-regression requirements were reached, yielded a significantly varied number of parameter sets – from 7 to 26**
- **Running the Specman Based solution with the same coverage requirements yielded 4 to 6 parameter sets**
- **Why the difference?**
	- The Specman based solution first exhaustively generates the first cross, while randomizing other parameters. The in only needs to generate values for the second cross not generated already
	- SV randomization cannot specially consider **the combinations we care about,** hence reaching them may take a varying number of cycles